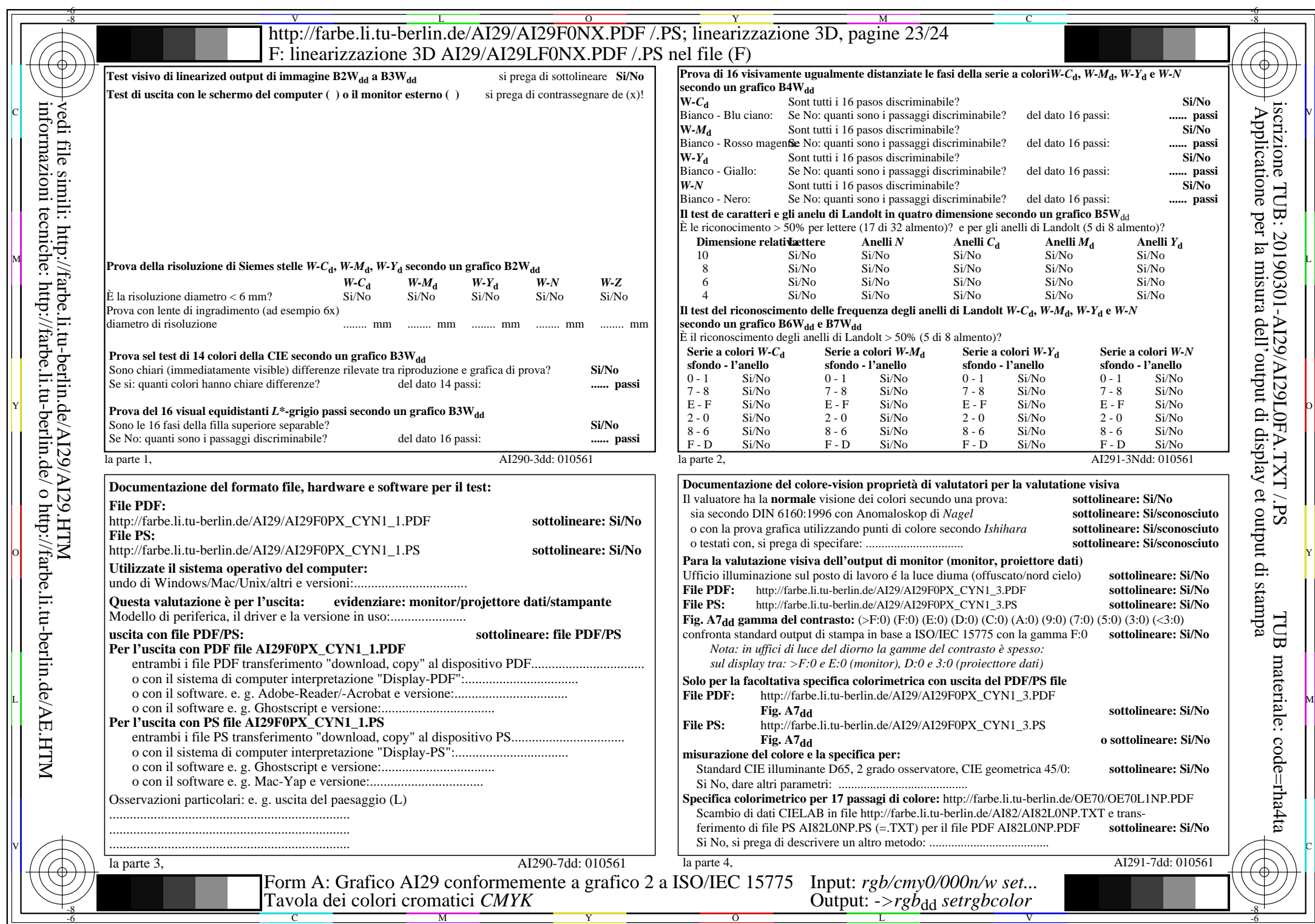

AI29/AI29L0NA.PDF /.PS23/24, rgb/cmy0/000n/w->rgb<sub>dd</sub>

CYN1 (2,25:1):  $g$ p=1,000;  $g$ N=2,105 http://farbe.li.tu-berlin.de/AI29/AI29F0NX\_CYN1\_2.PDF /.PS